## *Application Brief* 如何通过 *I2C* 加载 *TPS2388x SRAM* 和奇偶校验代码

# **JU TEXAS INSTRUMENTS**

TPS2388x 是一款 8 通道电源设备 (PSE) 控制器,旨 在按照 IEEE 802.3bt 标准向以太网电缆提供电力。可 编程 SRAM 可通过 I2C 实现现场固件可升级性这可提 供与支持 PoE 的新型器件的互操作性。

在向 TPS2388x 发送命令之前,上电后的第一件事是 加载 SRAM 和奇偶校验代码。表 1 提供了加载代码的 步骤。

如果系统中有多个 TPS2388x 器件,请使用全局 I<sup>2</sup>C 写入通过全局 I2C 地址 0x7F 将 SRAM 和奇偶校验代 码加载到多个器件。

#### *Penny Xu Power over Ethernet (PoE) Products*

从器件的初次加电(VPWR 和 VDD 高于 UVLO)后将 SRAM 和奇偶校验编程延迟至少 *50ms*,让器件完成其 内部硬件初始化过程。

以下过程适用于 8 位 (配置 A ) 或 16 位 (配置 B ) I <sup>2</sup>C 操作。必须在较低的 I2C 地址(通道 1-4)完成 SRAM 和奇偶校验编程控制。为上部 I2C 器件地址 (通道 5-8)配置 SRAM 控制寄存器不会对 SRAM 或 奇偶校验进行编程。

从 *[TI mySecure](https://www.ti.com/securesoftware/docs/securesoftwarehome.tsp)* 软件 网页访问 TPS2388x 固件的最新 版本。

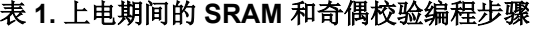

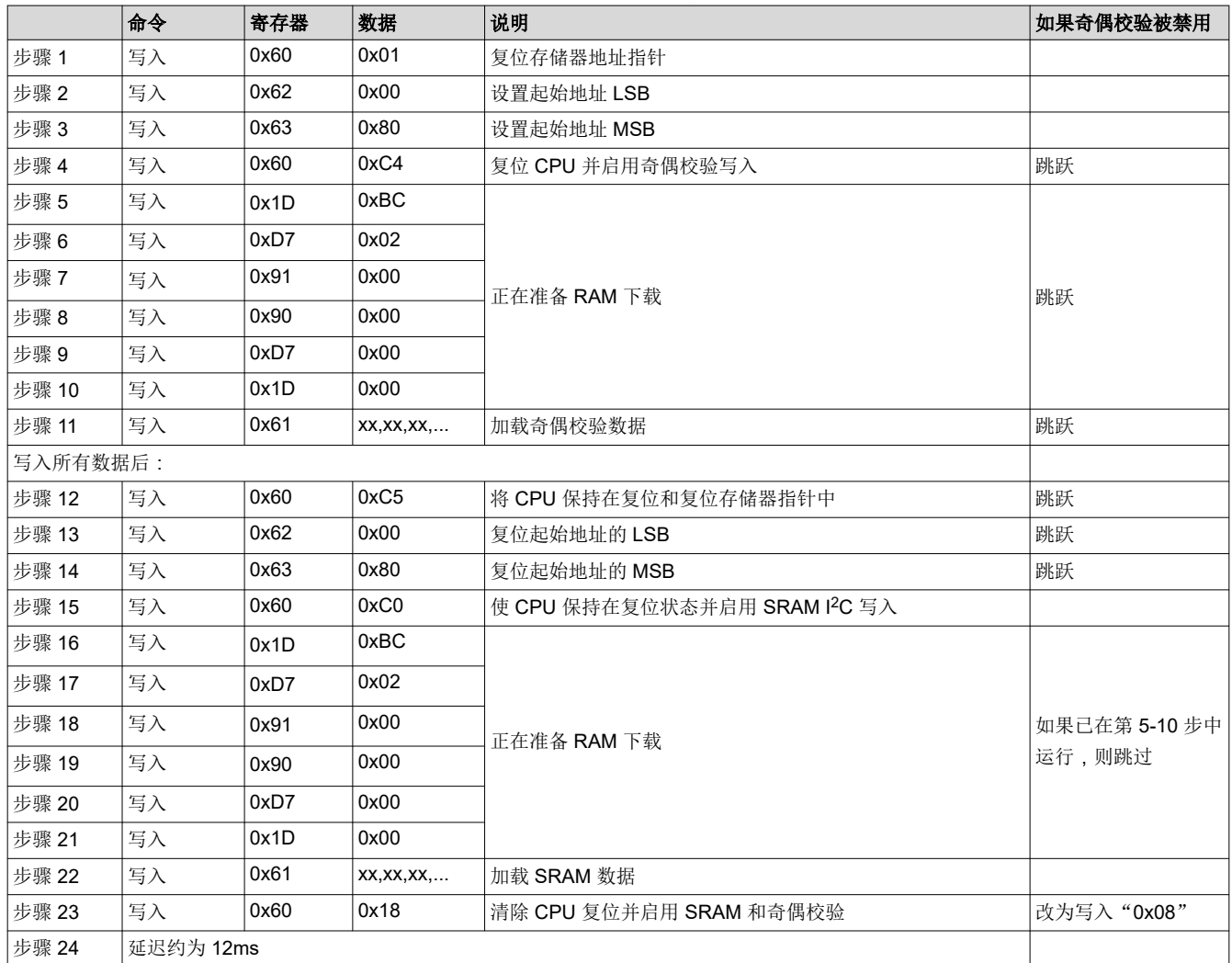

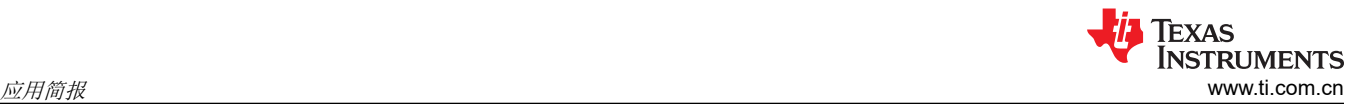

#### 表 **1.** 上电期间的 **SRAM** 和奇偶校验编程步骤 **(continued)**

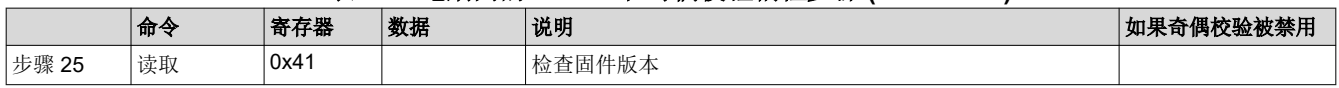

以下是器件处于安全模式时用于重新加载 SRAM 和奇偶校验代码的指令。

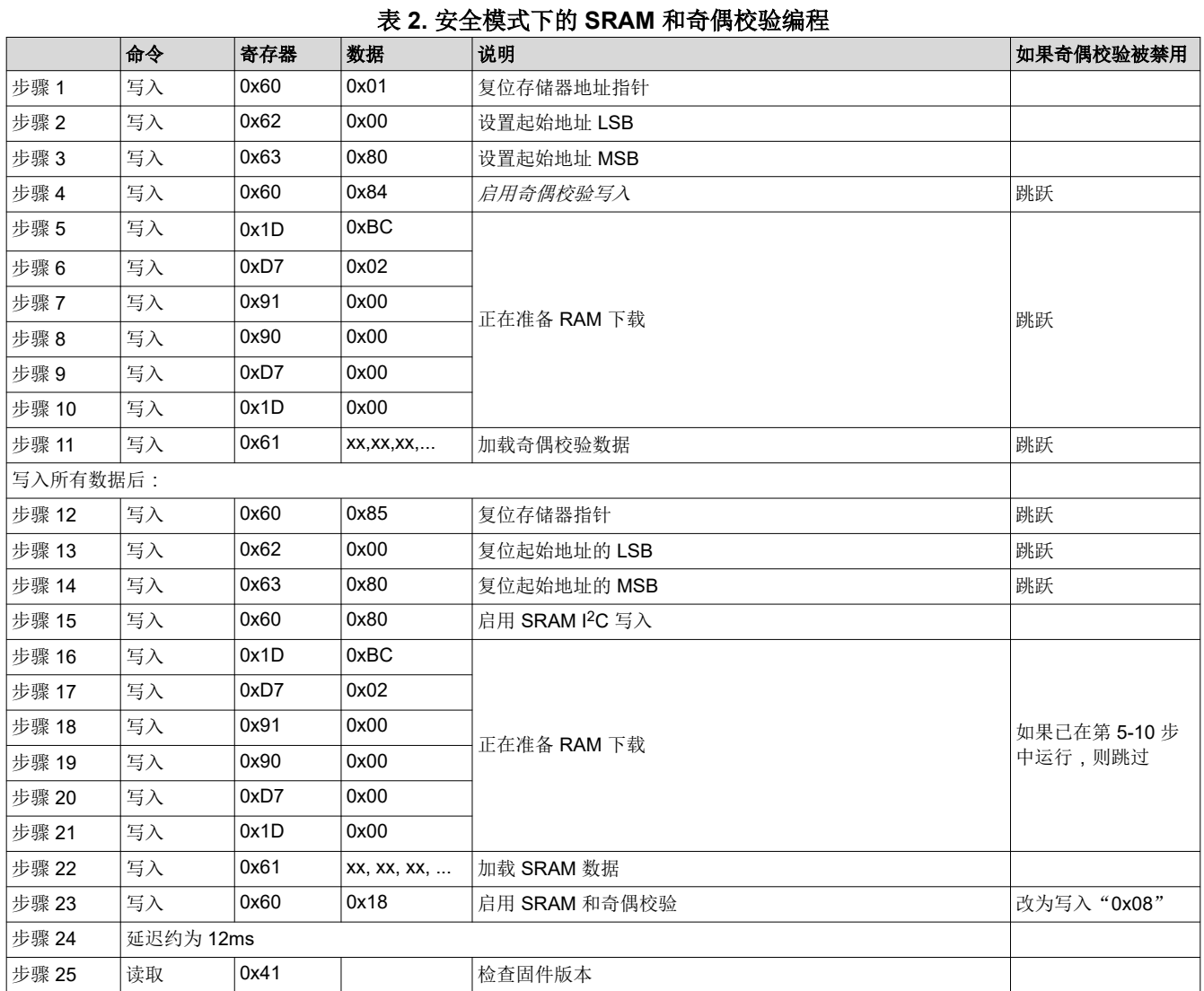

## 相关文档

- 德州仪器 (TI),*TPS23880* 具有可编程 *SRAM* 数据的 *4* 型 *4* 线对 *8* 通道 *PoE 2 PSE* [控制器数据表](https://www.ti.com/lit/pdf/SLUSD53)
- 德州仪器 (TI),*TPS23880EVM*:*PoE*、*PSE*、*TPS23880* [评估模块用户指南](https://www.ti.com/lit/pdf/SLVUB84)
- 德州仪器 (TI),*[TPS23880](https://www.ti.com.cn/product/cn/TPS23880)* 产品文件夹
- 德州仪器 (TI),*TPS23881* 具有 *SRAM* 和 *200m*Ω *RSENSE* 的 *4* 型 *4* 线对 *8* 通道 *PoE 2 PSE* [控制器数据表](https://www.ti.com/lit/pdf/SLVSF02)
- 德州仪器 (TI),*TPS23881EVM*:*PoE*、*PSE*、*TPS23881* [评估模块用户指南](https://www.ti.com/lit/pdf/SLVUBP0)
- 德州仪器 (TI),*[TPS23881](https://www.ti.com.cn/product/cn/TPS23881)* 产品文件夹
- 德州仪器 (TI),*TPS23882* 具有 *SRAM* 和 *200m*Ω *RSENSE* 的 *3* 型 *2* 线对 *8* 通道 *PoE PSE* [控制器数据表](https://www.ti.com/lit/pdf/SLVSF21)
- 德州仪器 (TI),*TPS23882EVM*:*PoE*、*PSE*、*TPS23882* [评估模块用户指南](https://www.ti.com/lit/pdf/SLVUBQ3)
- 德州仪器 (TI),*[TPS23882](https://www.ti.com.cn/product/cn/TPS23882)* 产品文件夹

### 重要声明和免责声明

TI"按原样"提供技术和可靠性数据(包括数据表)、设计资源(包括参考设计)、应用或其他设计建议、网络工具、安全信息和其他资源, 不保证没有瑕疵且不做出任何明示或暗示的担保,包括但不限于对适销性、某特定用途方面的适用性或不侵犯任何第三方知识产权的暗示担 保。

这些资源可供使用 TI 产品进行设计的熟练开发人员使用。您将自行承担以下全部责任:(1) 针对您的应用选择合适的 TI 产品,(2) 设计、验 证并测试您的应用,(3) 确保您的应用满足相应标准以及任何其他功能安全、信息安全、监管或其他要求。

这些资源如有变更,恕不另行通知。TI 授权您仅可将这些资源用于研发本资源所述的 TI 产品的应用。严禁对这些资源进行其他复制或展示。 您无权使用任何其他 TI 知识产权或任何第三方知识产权。您应全额赔偿因在这些资源的使用中对 TI 及其代表造成的任何索赔、损害、成 本、损失和债务,TI 对此概不负责。

TI 提供的产品受 TI [的销售条款或](https://www.ti.com.cn/zh-cn/legal/terms-conditions/terms-of-sale.html) [ti.com](https://www.ti.com) 上其他适用条款/TI 产品随附的其他适用条款的约束。TI 提供这些资源并不会扩展或以其他方式更改 TI 针对 TI 产品发布的适用的担保或担保免责声明。

TI 反对并拒绝您可能提出的任何其他或不同的条款。

邮寄地址:Texas Instruments, Post Office Box 655303, Dallas, Texas 75265 Copyright © 2023,德州仪器 (TI) 公司